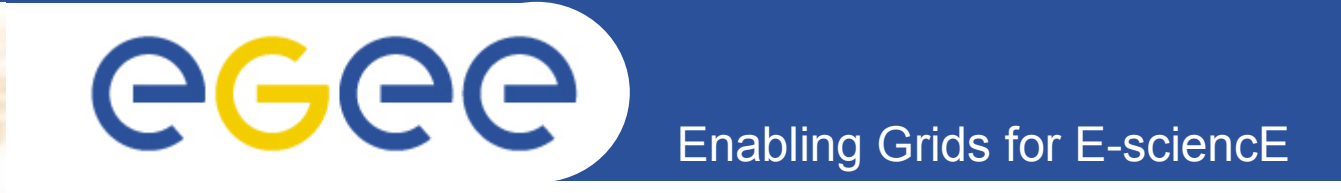

# Building a robust distributed system: some lessonsfrom R-GMA

CHEP-07, Victoria, Canada, 3-7 September 2007

Steve Fisher/RAL on behalf of JRA1-UK

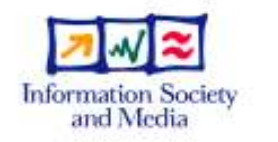

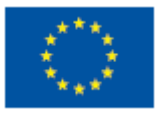

www.eu-egee.orgwww.glite.org

INFSO-RI-508833

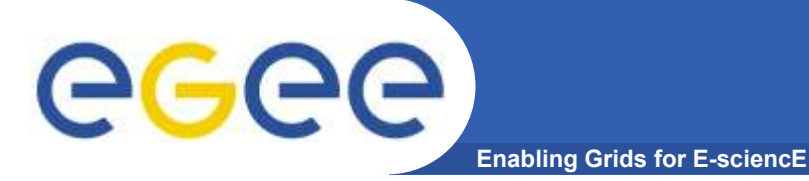

## **Overview**

- •GMA and R-GMA overview
- Managing Memory Usage•
- $\bullet$ **Buffers** 
	- Consumer
	- Primary producer
	- Secondary producer
- •Loss of control messages
- • Replication
	- Schema
	- Registry
- $\bullet$ **Conclusions**

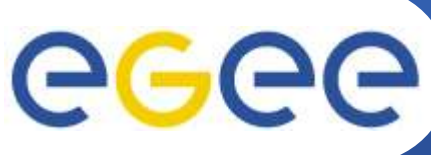

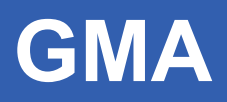

- Enabling Grids for E-sciencE
- • Defined by the GGF
	- Now OGF
- 3 Components•
	- –Producer
	- Consumer
	- Registry

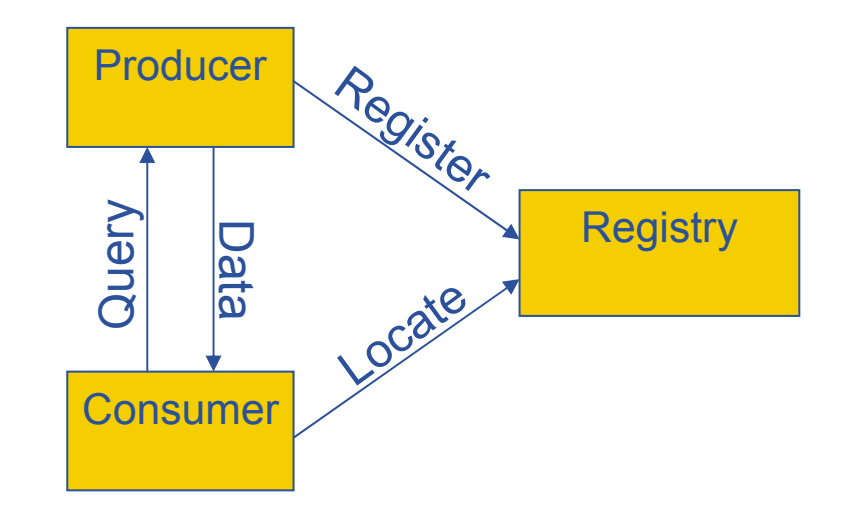

- • Real system needs to tie down message formats
	- $-$  This has been done by R-GMA
- • The INFOD-WG at GGF
	- IBM, Oracle and others have –defined a GMA compliant specification

## R-GMA

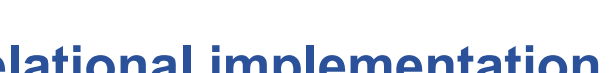

Enabling Grids for E-sciencE

- • Relational implementation of the GGF's GMA
- Provides a uniform method to •publish and access both information and monitoring data
- **Registry is hidden** •

eeee

- It is intended for use by: •
	- – Other middleware components
	- $-$  End users
- • Easy for individuals to define, publish and retrieve data
- • All data has a timestamp, enabling its use for monitoring

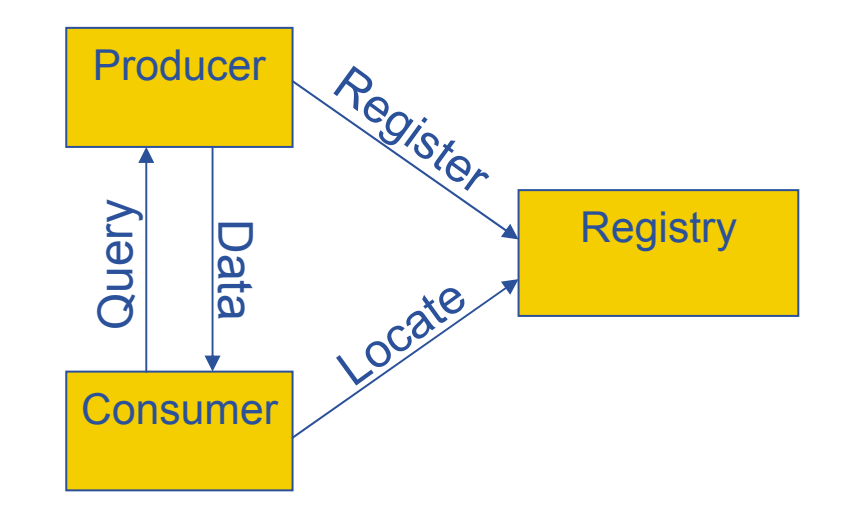

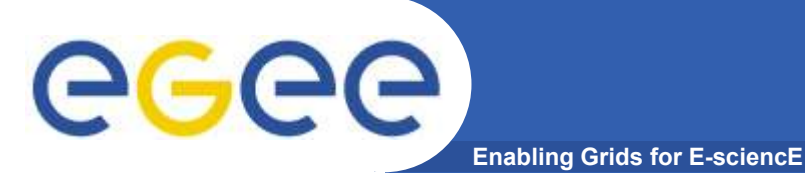

## R-GMA Producers

- •Primary – source of data
- $\bullet$  Secondary – republish data
	- Co-locate information to speed up queries
	- $-$  Reduce network traffic

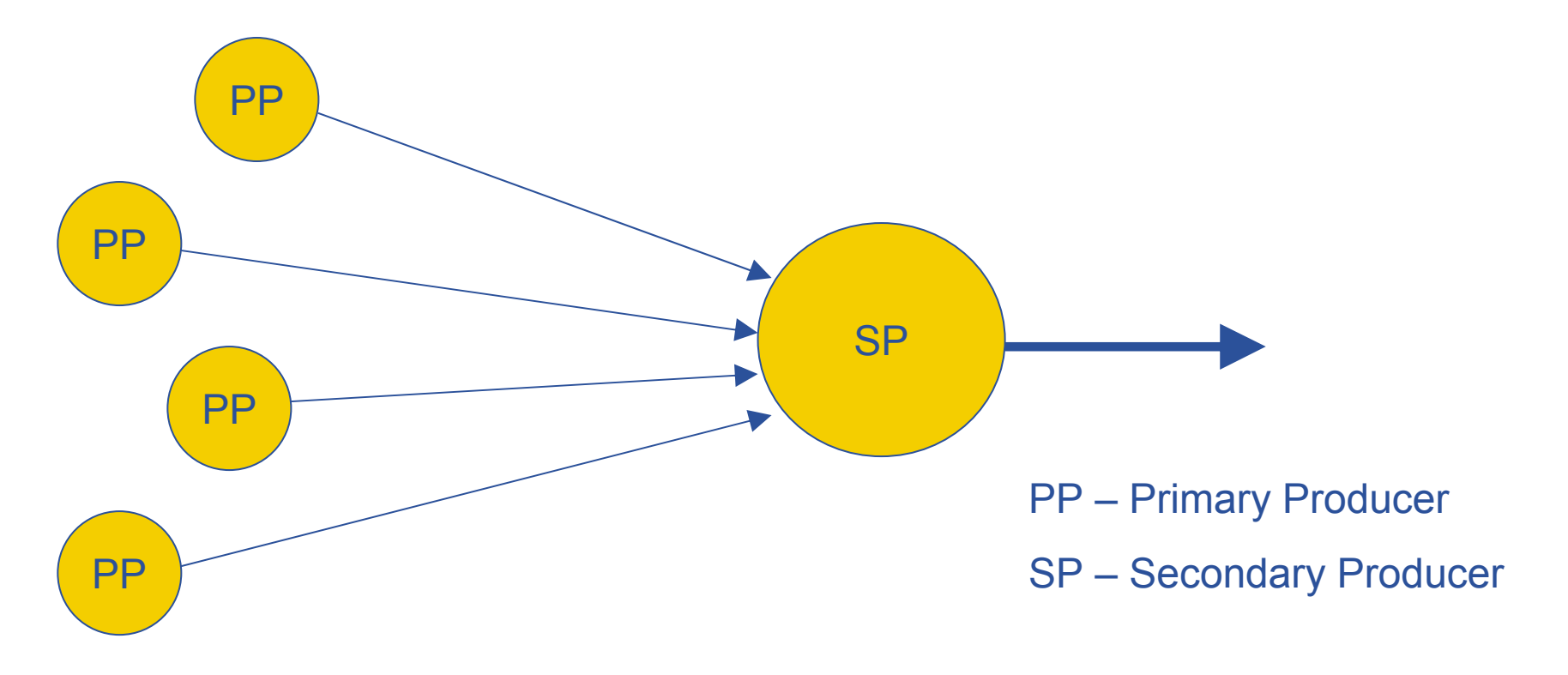

# eee

- • EDG
	- $-$  corresponding to the version developed within EDG.
- $\bullet$  EGEE-I
	- $-$  for the version deployed in gLite  $3.0$

Enabling Grids for E-sciencE

- $\bullet$  EGEE-II
	- – for the version that will be rolled out late Summer and Autumn of 2007 as upgrades to gLite 3.1
		- **-** Designed to address properly all the long term problems

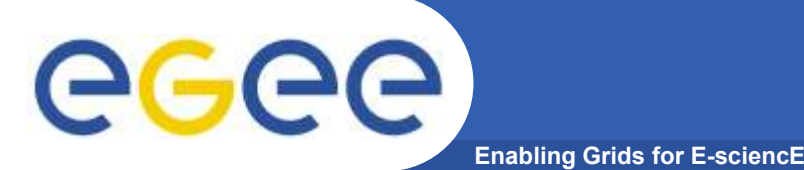

- • R-GMA may have varying amounts of memory available
	- $-$  May share servlet container (Tomcat) with other servlets
	- JVM may be badly configured
- $\bullet$  EGEE-II solution
	- Use JDK 5 Observer to monitor memory usage<br>– When memory low RGMABusyExcention return
	- When memory low RGMABusyException returned for all user calls that may take extra memory
		- **n** inserting data into the system
		- **creating new producer or consumer resources**
- $\bullet$  We try to be fair
	- If you behave reasonably you should not be penalised<br>— If problem is caused by too many reasonable demands
	- If problem is caused by too many reasonable demands must reject requests with the RGMABusyException.

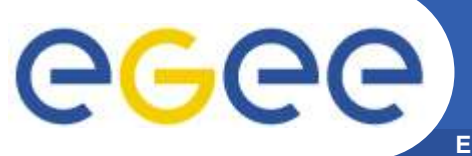

## Avoiding bottlenecks in the data flow

Enabling Grids for E-sciencE

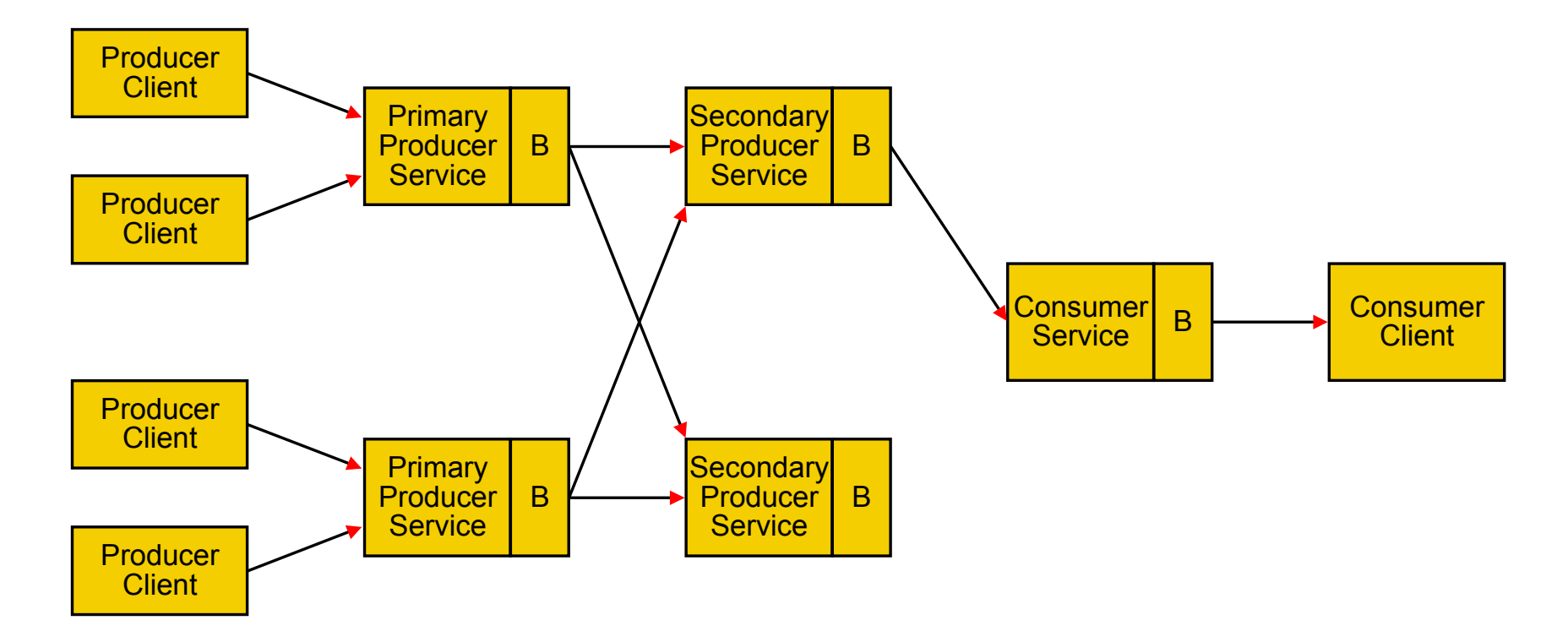

- • Buffers are shown "B"
	- –Primary producer
	- –Secondary producer
	- Consumer

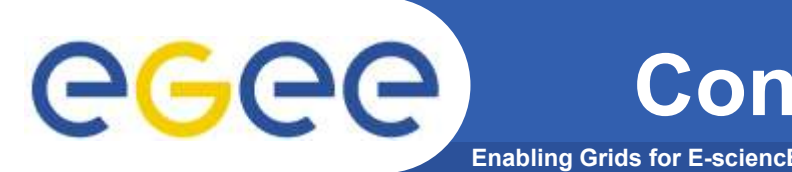

- • Consumer has a buffer for each client where the results of the query are stored until they are popped
	- $-$  If the application is slow to pop() then buffers can fill up.<br>— Cannot send an RGMABusyExcention to a nop() as this  $\epsilon$
	- Cannot send an RGMABusyException to a pop() as this call reduces memory use.

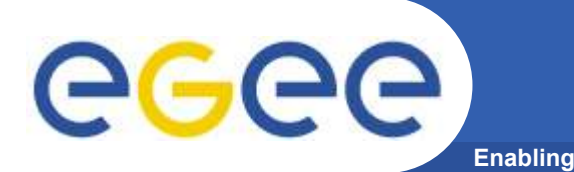

- $\bullet$  EGEE-I solution
	- Allocate each instance a certain amount of memory
	- $-$  When this is full data are written to disk
	- Once the data are all read from disk, the disk file is removed and memory is used again.
	- $-$  If allocation on disk runs out we close the consumer.
	- This allows us to cope with peaks of data and is working well

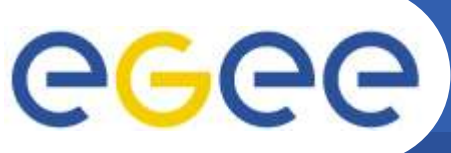

- Enabling Grids for E-sciencE
- • Problem only exists with memory storage
	- $-$  Latest store to answer latest queries
		- Must hold tuples up to their LRT
	- $-$  History store for history and continuous queries
		- Must hold enough tuples to satisfy the history retention period
		- Must hold tuples for which delivery to existing continuous queries has not been attempted.

#### egec **Primary Producer Buffering - solution** Enabling Grids for E-sciencE

- $\bullet$  EGEE-I solution
	- RGMABufferFullException which is thrown when a producer tries to publish a new tuple and the producer has exceeded a server defined limit.
	- Works most of the time
- • EGEE-II extra
	- $-$  We have the RGMABusyException to fall back on.

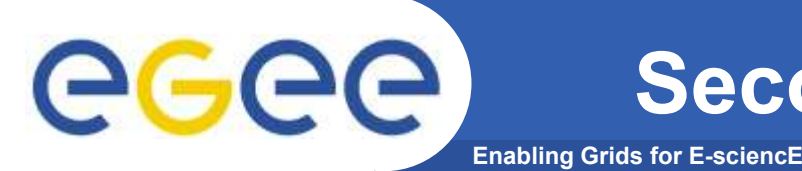

- • In EDG and EGEE-I designs the secondary producer was made up of consumers and one producer.
- • In the EGEE-II design incoming data are stored directly in the tuple store.
- • A memory based tuple store can grow very large but nobody to send an RGMABusyException to.
- $\bullet$  For this reason we do not generally recommend usingmemory based tuple stores for secondary producers.
- $\bullet$  Will close the secondary producer when unable to deal with memory demands implied by retention periods.
	- This will be added to the servlet code that would normally be sending the RGMABusyException.

## Coping with loss of control messages

Enabling Grids for E-sciencE

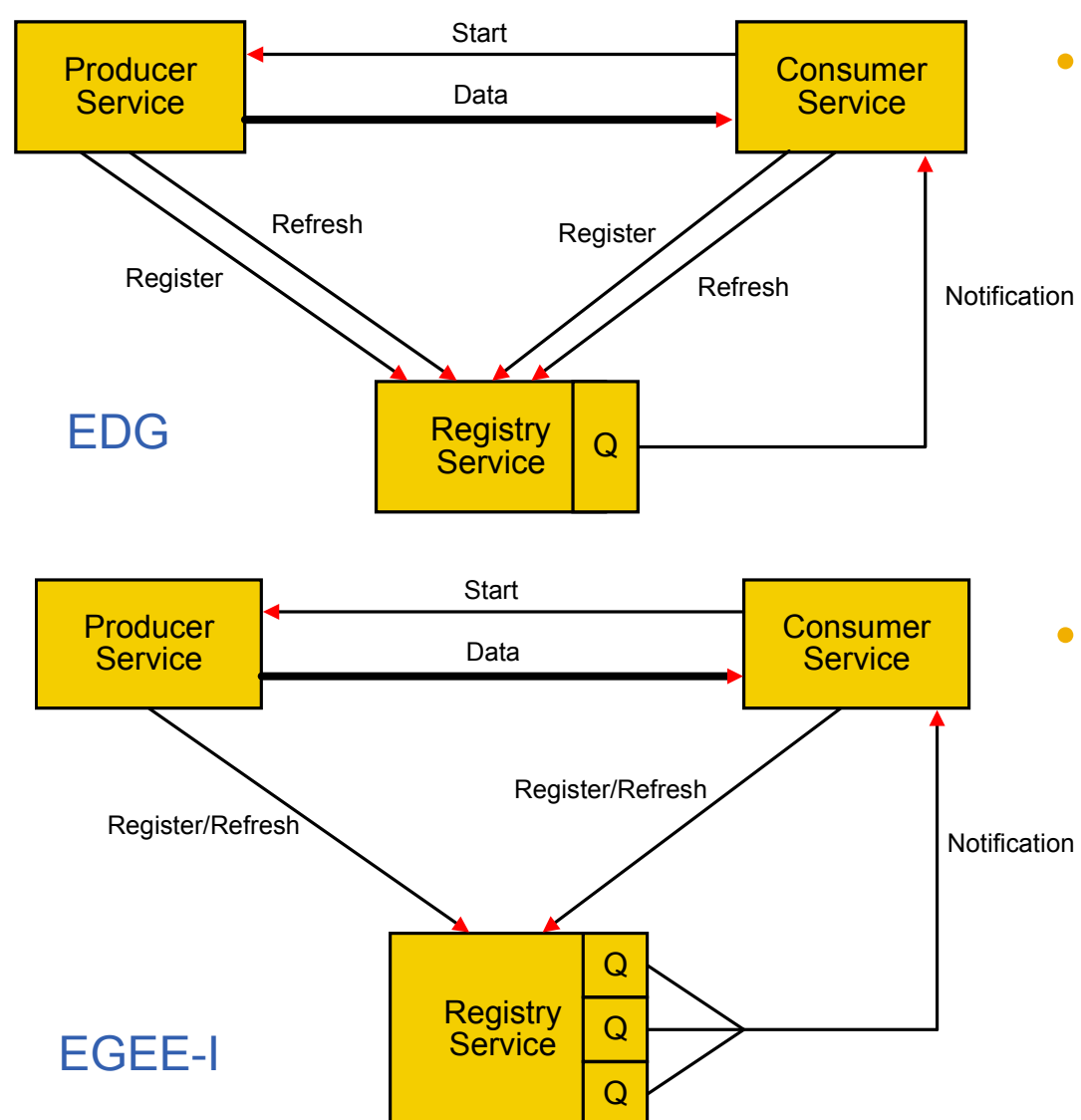

#### EDG

- Register once
- Refresh periodically
- Only register results in notification and start
	- Network problems can block everything

#### •EGEE-I

- Use register as refresh
	- No longer need messages to get through
	- **But much more traffic**
- Split queue into slow medium and fast queue

egee

## Coping with loss of control messages

Enabling Grids for E-sciencE

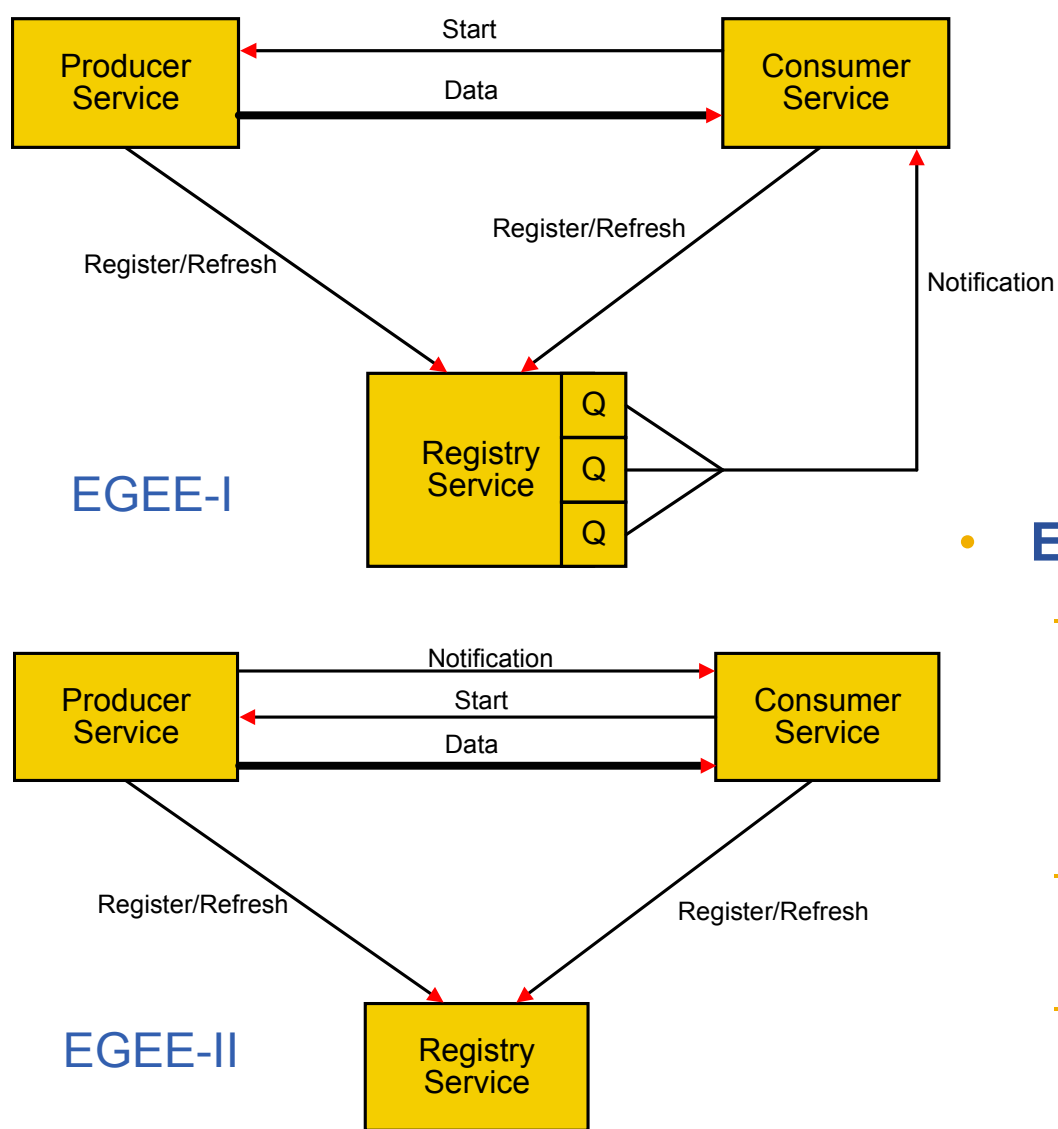

EGEE-II

- – For a producer a register message now return the consumers of interest and vice versa.
- Producers now notify consumers themselves
- – Messages to other servers go via a task on the task queue

eeee

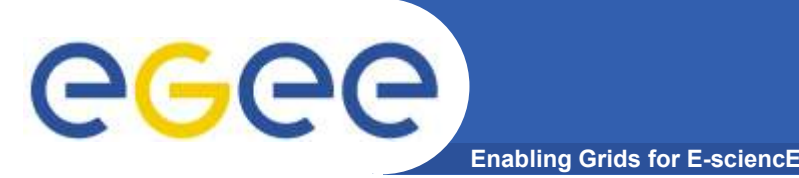

- • Assumption is that tasks dependent upon some unreliable resource
	- $-$  e.g. network connection to a server and that server
- $\bullet$ Assign a key to each resource
- $\bullet$ One queue of tasks but a pool of task invocators
- •Initially empty set of good keys
- $\bullet$  If a task is successful on its first try its key is added to good set
- $\bullet$ If a task fails its key is removed from good set
- • Only if key is in good set will more than one task be run with that key
- •Some invocators only take tasks with a good key

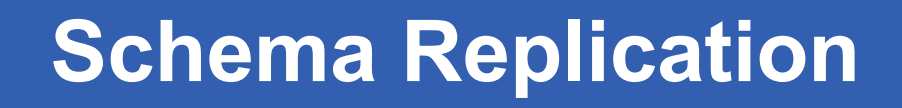

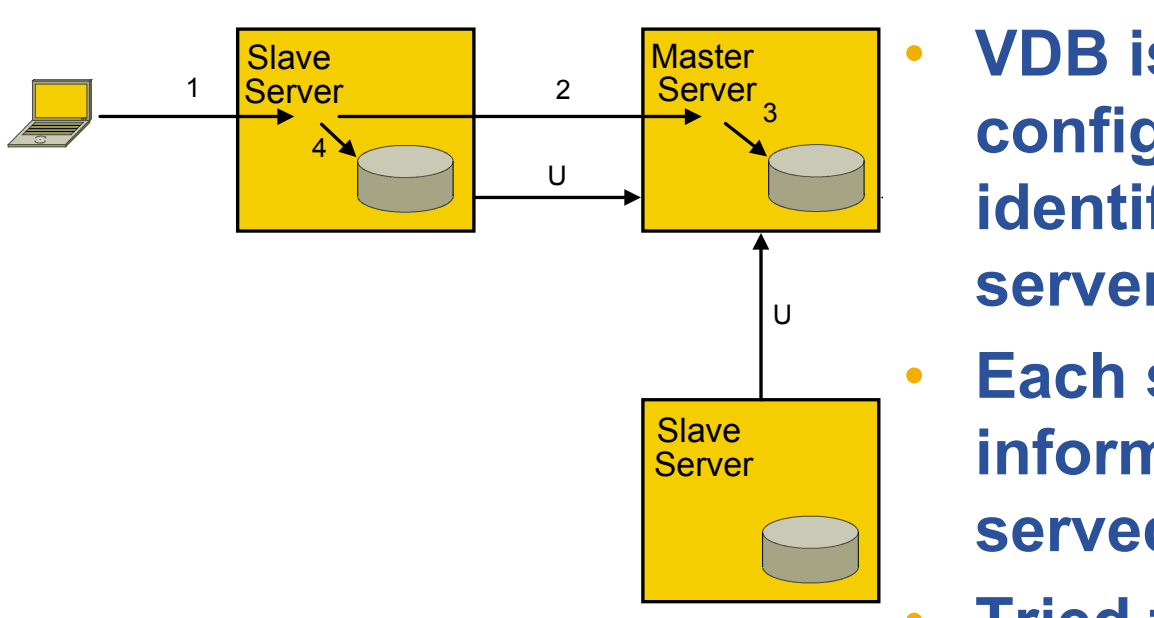

Enabling Grids for E-sciencE

- VDB is defined by a  $\mathbb{Z}$  configuration file identifying the master server
	- • Each server has full information for each VDB served
	- • Tried to avoid a master but very difficult
	- • Updates are first done on the master
	- • Replication request is "updates since"

eg

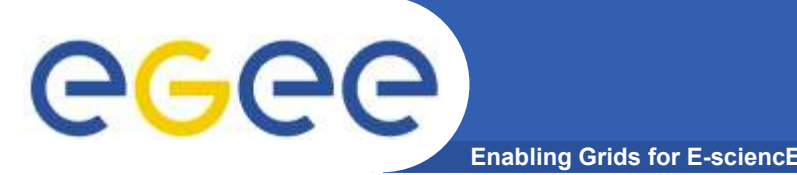

- • A registry "owns" those records that were last changed by direct calls and is responsible for pushing updates of these records.
- • The registry is updated:
	- by direct calls sets master flag
	- upon receipt of replication messages clear master flag
- • If registry unavailable direct update requests are routed to a different registry instance and records in the new registry will get the master flag set.
	- The system will clean up when a registry assumes mastership for the record and replicates its records.
- • A hash table is used to hold the add registration and delete registration requests keyed on the primary key of the entry.
	- Each replication cycle a new hash table is created to take new entries and the old one is processed.
- $\bullet$  Time stamps are associated with the replication messages
	- $-$  Can recognise missed messages and recover

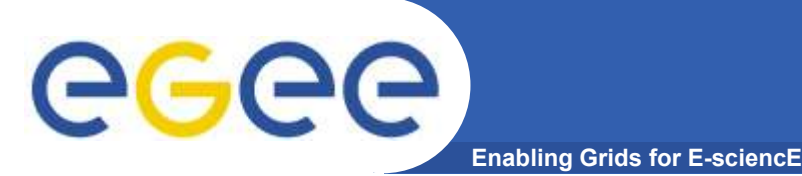

# **Conclusions**

- •Try to think of everything that can go wrong.
- •Keep it simple.
- •Polling is much simpler though less efficient than notification.
- •Make the system self correcting and avoid critical messages.
- •Avoid single points of failure.
- • Reject incoming requests if a server cannot cope rather than just going slowly or crashing.
- $\bullet$ Server code should protect itself against running out of memory.
- $\bullet$  External conditions can change at any time: it is not good enough to just check at service startup.

This will give us a highly robust and scalable R-GMA.